## **System Identification** – Practical Assignment 2 Transient Analysis of Step Responses

## **Logistics**

- This practical assignment is a compulsory part of the course "System identification".
- The assignment is preferably carried out in groups of two, but can also be done alone if necessary. Note that groups of three or more students are strongly discouraged.
- The assignment solution consists of Matlab code. Develop this code in a single Matlab script. This code will be checked and run by the teacher in order to validate your attendance to the lab; the teacher will strive to do this as far as possible during the lab, together with you. Nevertheless, please write your code in a self-explanatory fashion (adding comments where necessary), so as to make it understandable on its own. At the end of the lab, please email the code as an m-file or ZIP file to the teacher (either Lucian Busoniu at lucian@busoniu.net or Zoltan Nagy at ´ zoltan.nagy@aut.utcluj.ro), using the following filename template: sysid lab2 indexINDEX STUDENTNAME1 STUDENTNAME2

where INDEX stands for your dataset index, see below; STUDENTNAME1 and 2 stand for the last names of the two students in the group. Please *include this file name also in the subject line of your email* (for automatic email filing purposes).

• Discussing ideas amongst the students is encouraged; however, directly sharing and borrowing pieces of code is forbidden, and any violation of this rule will lead to disqualification of the solution.

## **Assignment description**

In this assignment we will perform transient analysis based on nonparametric, step response models – see the course material, Part II: *Step and Impulse Response Graphical Models*. We will do this for both first-order and second-order systems.

Each student group is assigned an index number by the teacher. Then, the group downloads the Matlab data files that form the basis of the assignment from the course webpage: <http://busoniu.net/teaching/sysid2016>

There are two files: the first contains some step inputs signals and the response of a first-order system, and the second contains similar data for a second-order system. The data is provided as an object called data of type iddata from the system identification toolbox, see help iddata. For convenience, a separate variable t holds the time vector of the experiment. Every dataset contains *five* consecutive step signals, each corresponding to 100 time steps; see the figure. The initial conditions are zero. The first step should be used for identification; the second step simply brings the system back to zero initial conditions, so that you do not have trouble with initial output mismatches due to nonzero initial conditions; and the last three steps should be used for validation.

Work on the following requirements first for the first-order system, and then for the second-order one:

• Develop a transfer function model of the system with the method described in Lecture 2, using the *first* step signal and response from the data. Include instructions that output to the console the transfer function, as well as relevant intermediate values (e.g. overshoot  $M$ , oscillation period  $T_0$ in the case of second order systems) when your script is run.

• Validate your model using steps three to five (this is the validation data). The validation should consist of: (a) a plot where the system output is compared with the model output on the same graph; (b) and the computation of the MSE. Both of these results should be automatically created by the Matlab code you provide. Use Matlab function lsim to simulate the system response to the validation input.

A programmatic, code-based solution for the identification of the intermediate values (e.g.  $M, K, T_0$ ) is more general and elegant. However, it is not strictly necessary, and you can also perform this step "by eye" on the graph. Especially if you see that you are running out of time, it is recommended that you apply this second, simpler solution.

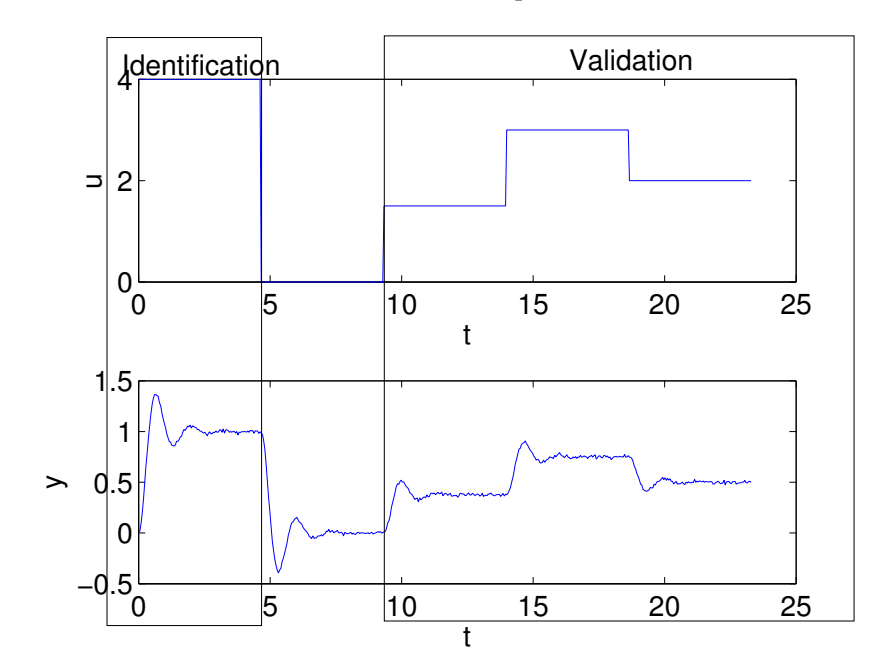

Some relevant Matlab functions: load, tf, lsim, plot, find.